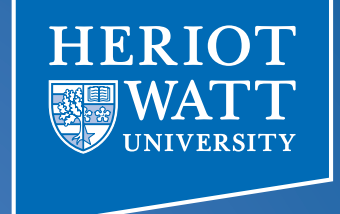

#### Heterogeneous Computing using openCL lecture 1

#### **F21DP Distributed and Parallel** Technology

Sven-Bodo Scholz

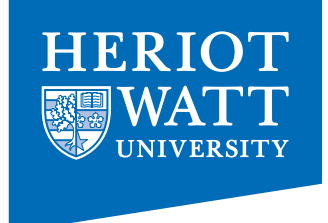

## My Coordinates

- Office EM G.27
- email: S.Scholz@hw.ac.uk
- contact time:
	- $-$  Thursday after the lecture or
	- on appointment

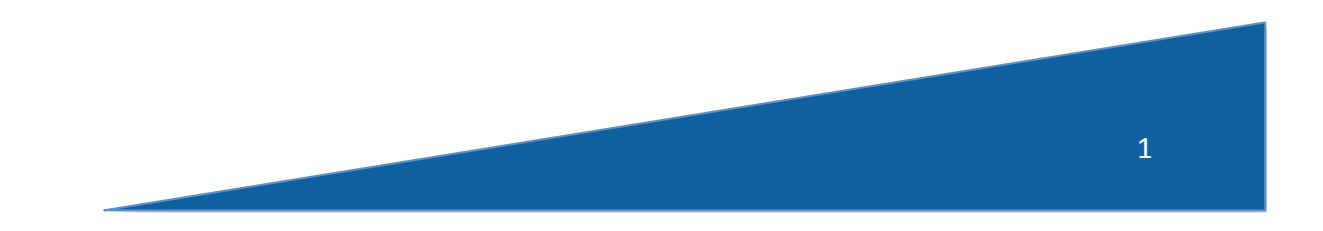

# The Big Picture

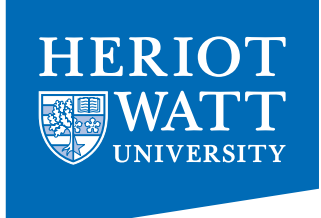

- Introduction to Heterogeneous Systems
- OpenCL Basics
- Memory Issues
- Scheduling
- Optimisations

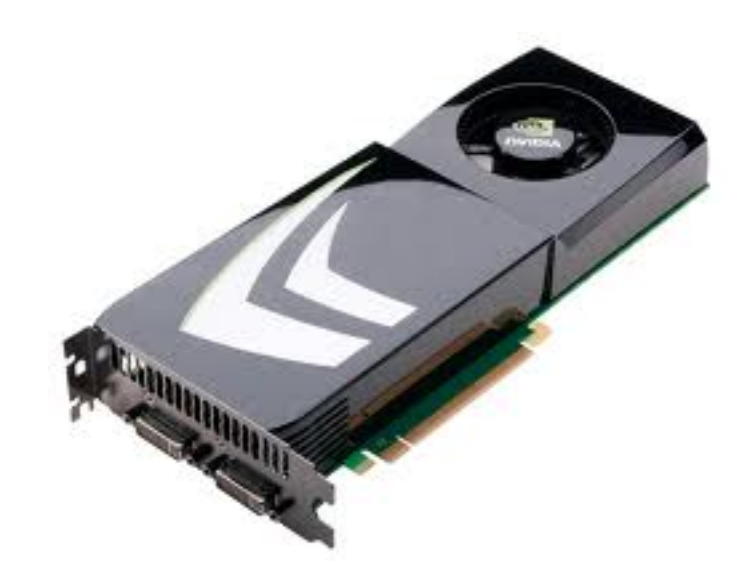

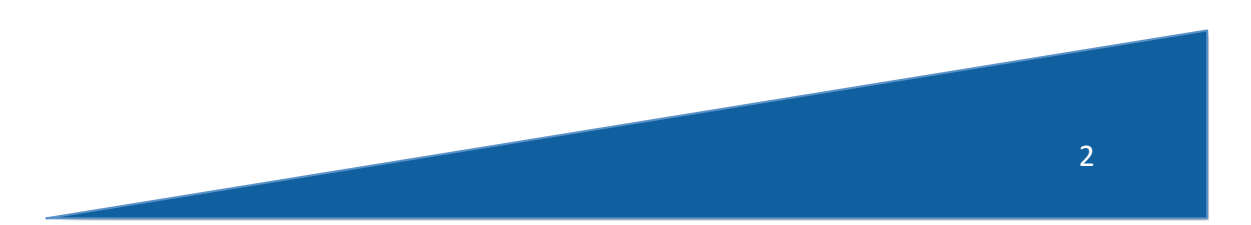

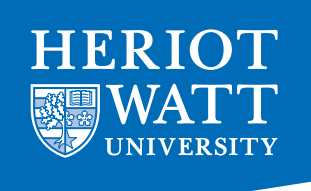

### Reading

+ all about openCL

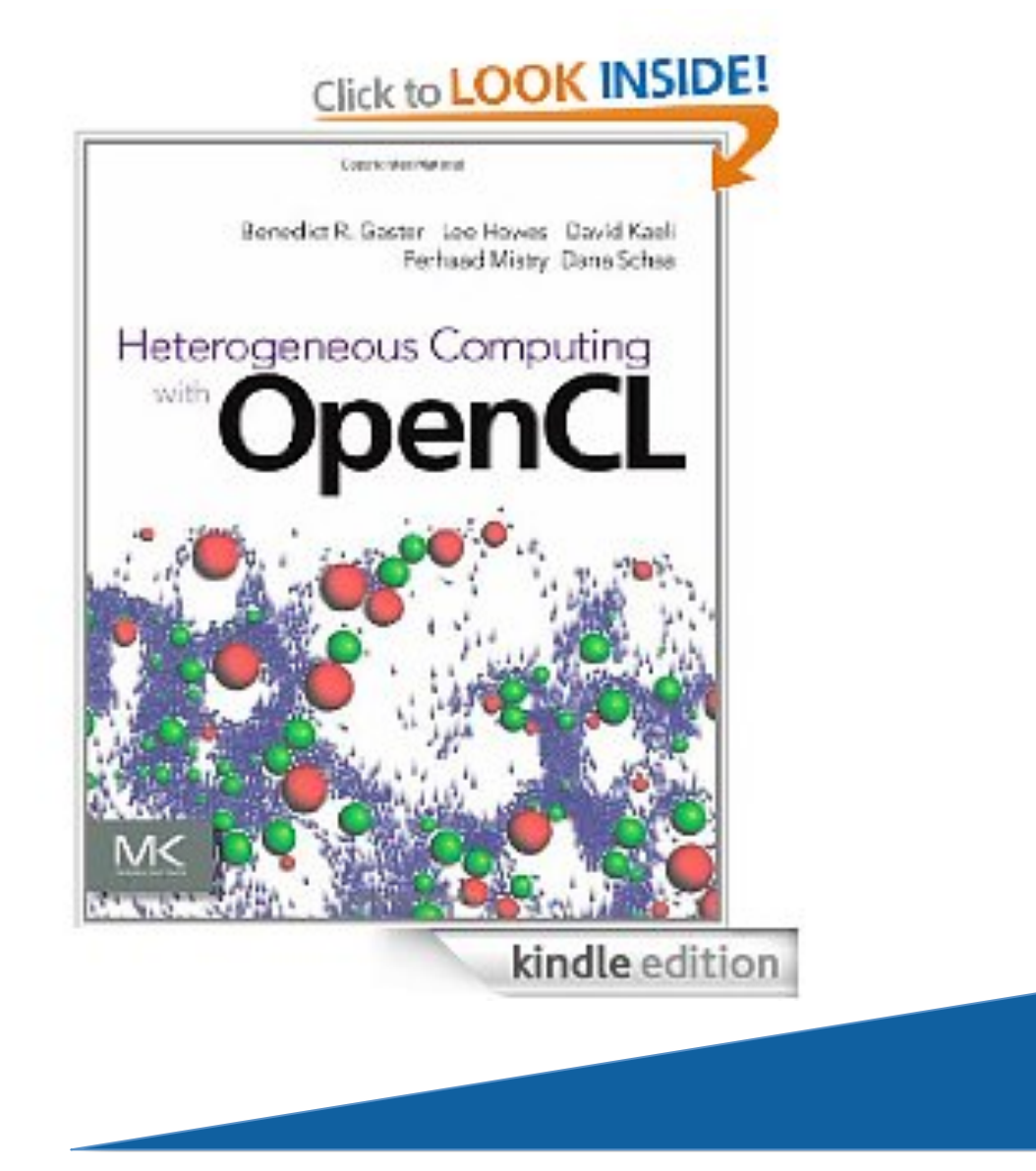

### Heterogeneous Systems

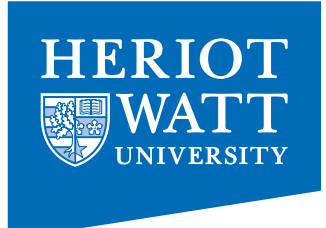

A Heterogeneous System is a Distributed System containing different kinds of hardware to jointly solve problems.

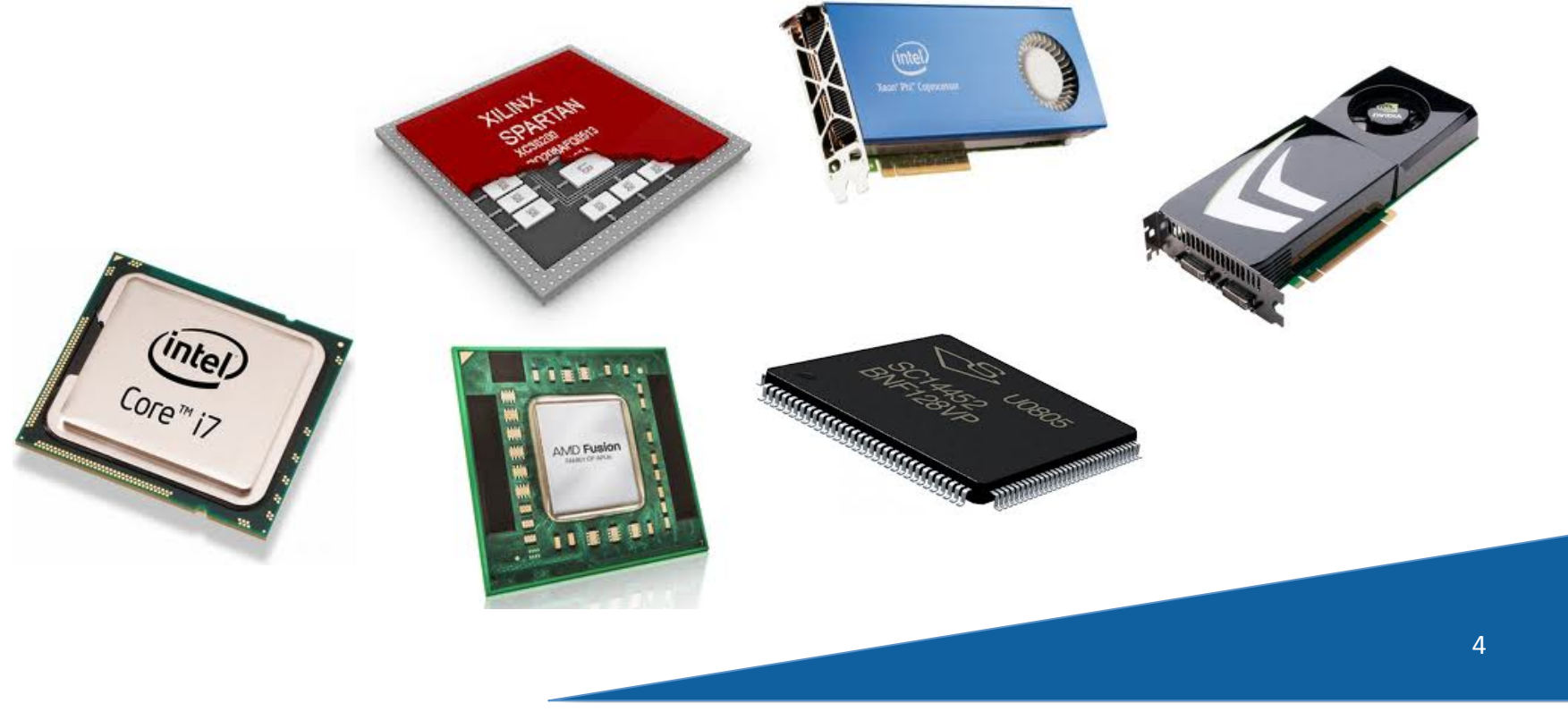

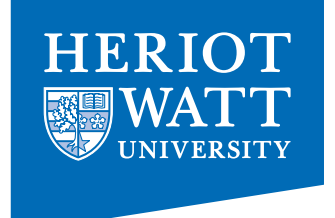

#### Focus

• Hardware: SMP + GPUs:

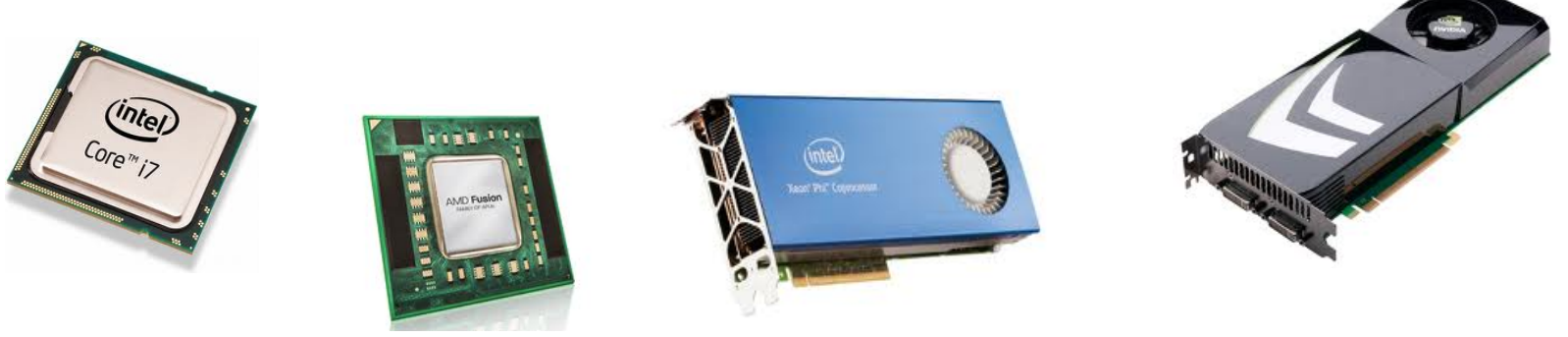

• Programming Model: Data Parallelism

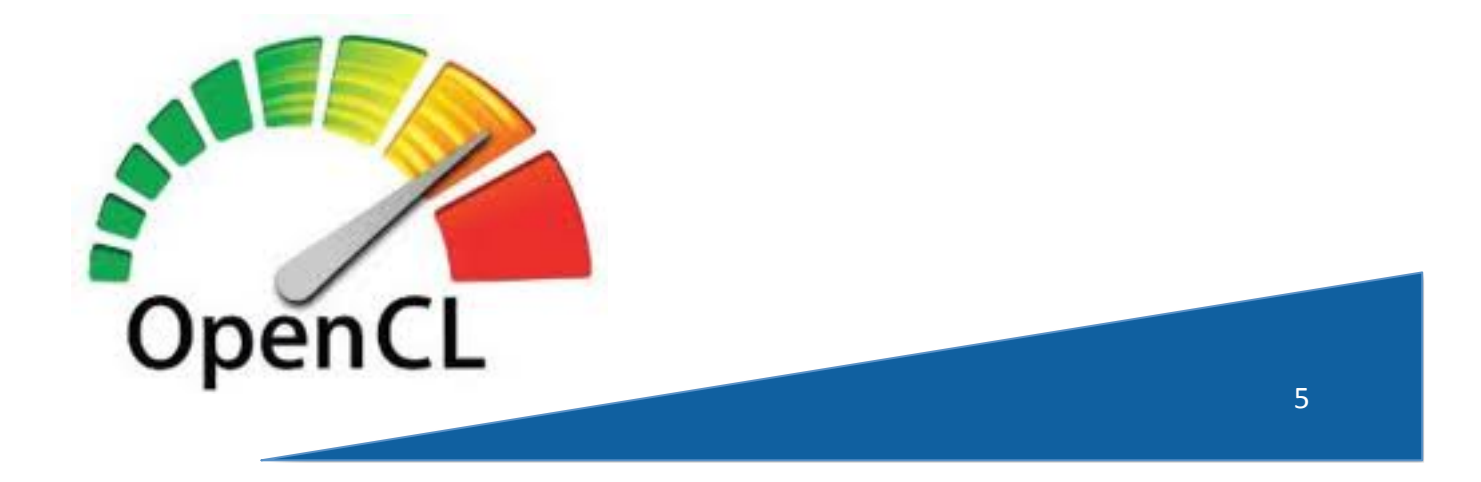

### **Recap Concurrency**

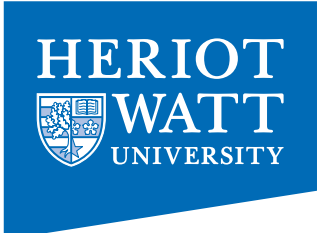

"Concurrency describes a situation where two or more activities happen in the same time interval and we are not interested in the order in which it happens"

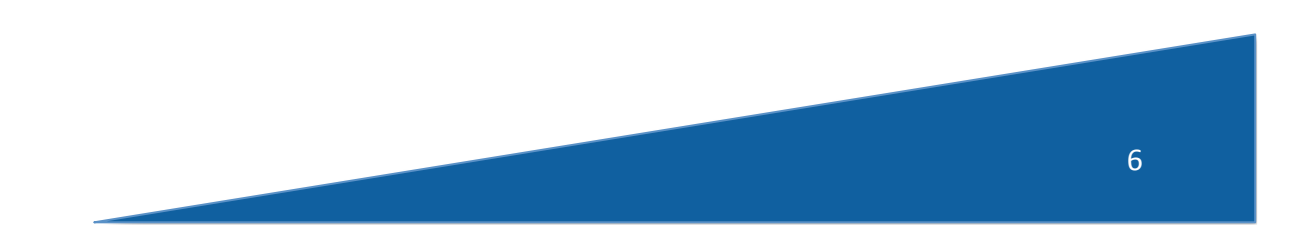

## Recap Parallelism

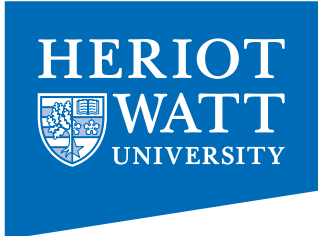

"In CS we refer to Parallelism if two or more concurrent activities are executed by two or more physical processing entities"

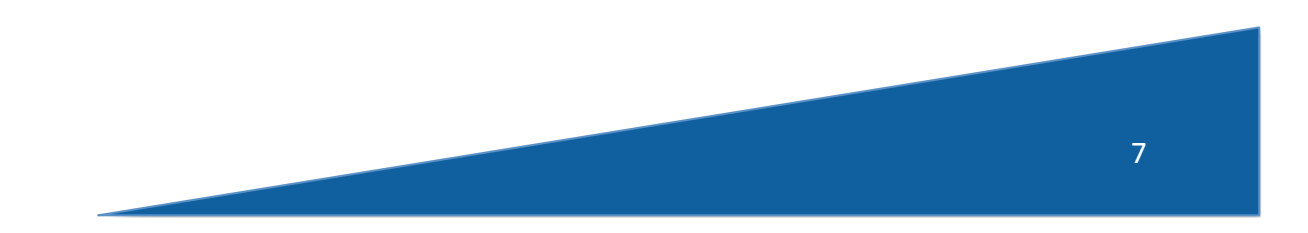

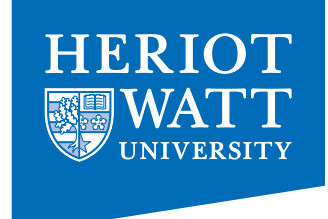

#### Recap Data-Parallelism

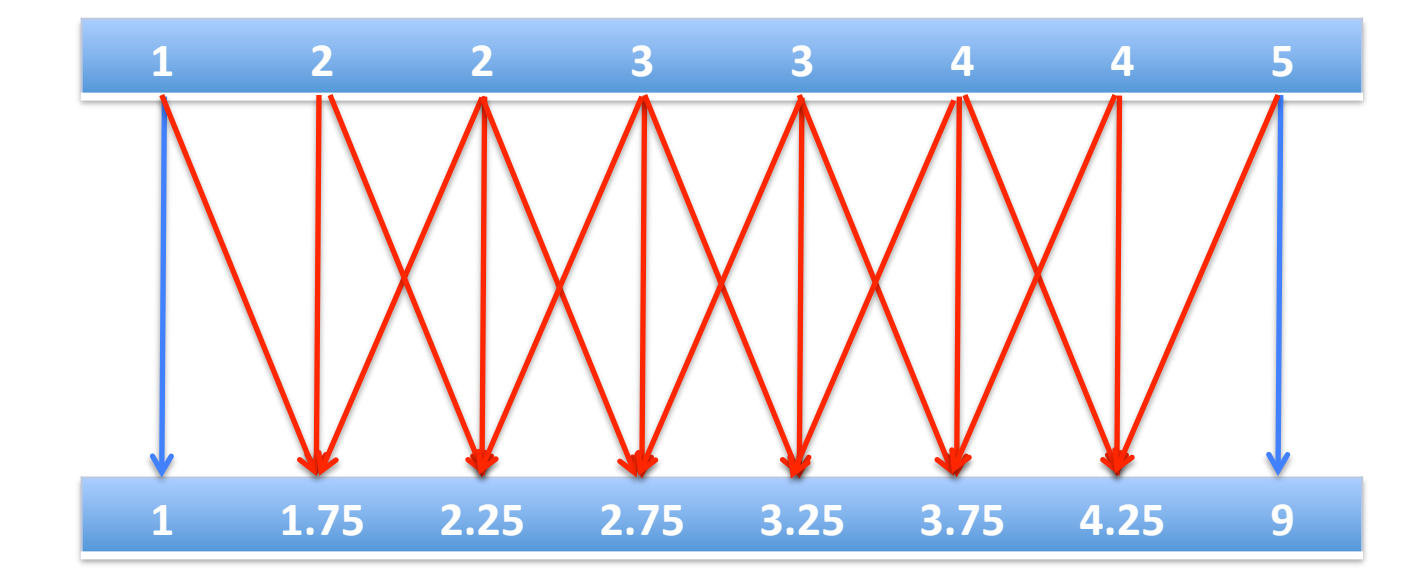

 $b[i] = .25 * a[i-1] + 0.5 * a[i] + 0.25 * a[i+1]$  $b[i] = a[i]$ 

8 

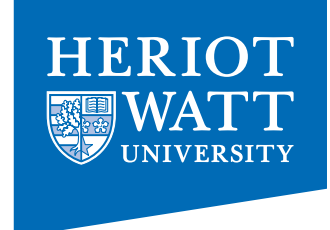

#### A Peek Preview  $\odot$

#### Single-threaded (CPU)

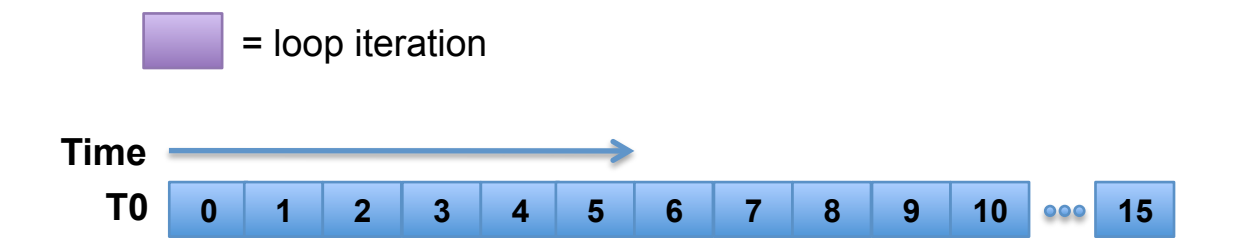

#### // there are N elements for(i = 0; i < N; i++)  $C[i] = A[i] + B[i]$

#### Multi-threaded (CPU)

// tid is the thread id // P is the number of cores for(i = 0; i < tid\*N/P; i++)  $C[i] = A[i] + B[i]$ 

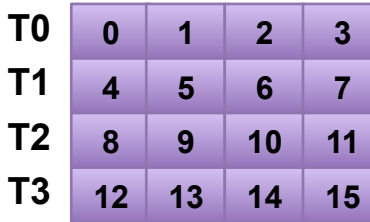

#### Massively Multi-threaded (GPU)

// tid is the thread id  $C[tid] = A[tid] + B[tid]$ 

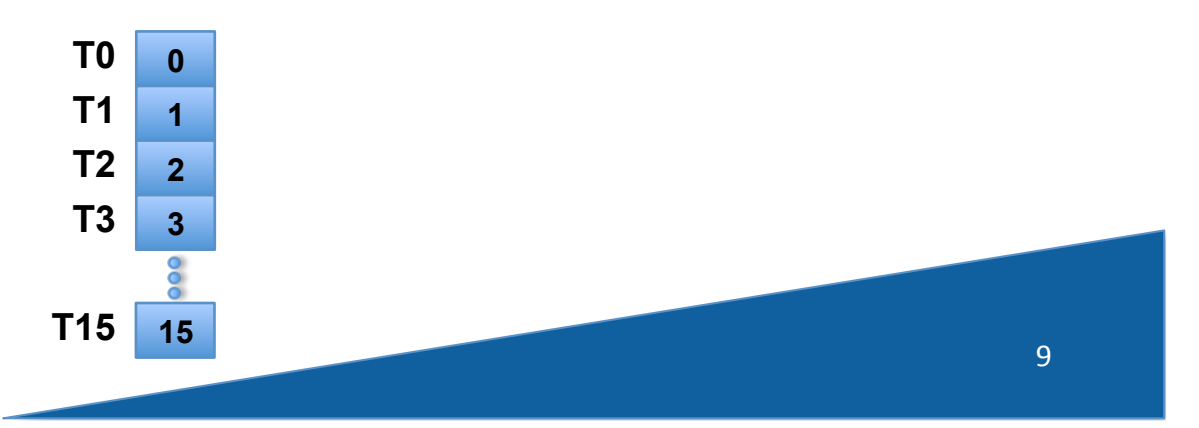

### Conventional CPU Architecture

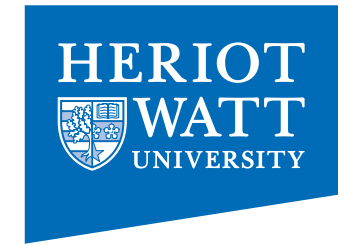

- Space devoted to control logic instead of ALU
- CPUs are optimized to minimize the latency of a single thread
	- Can efficiently handle control flow intensive workloads
- Multi level caches used to hide latency
- Limited number of registers due to smaller number of active threads
- Control logic to reorder execution, provide ILP and minimize pipeline stalls

Conventional CPU Block Diagram

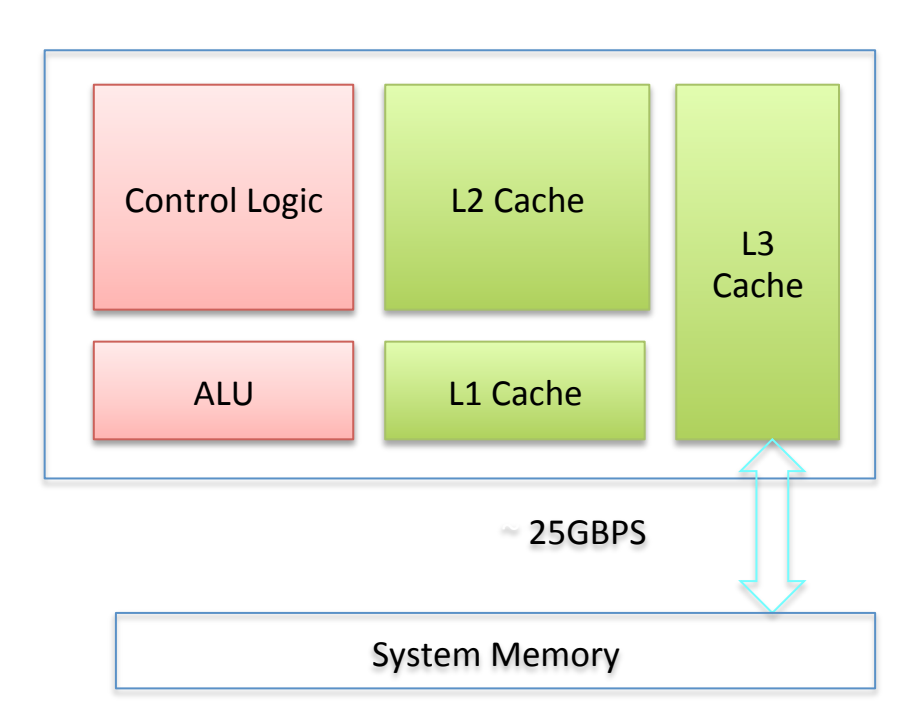

A present day multicore CPU could have more than one ALU ( $t$ ypically < 32) and some of the cache hierarchy is usually shared across cores

#### Modern GPGPU Architecture

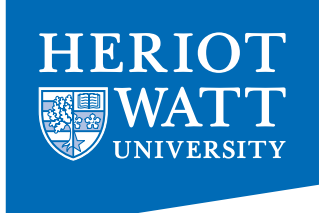

- Generic many core GPU
	- Less space devoted to control logic and caches
	- $-$  Large register files to support multiple thread contexts
- Low latency hardware managed thread switching
- Large number of ALU per "core" with small user managed cache per core
- Memory bus optimized for bandwidth
	- $-$  ~150 GBPS bandwidth allows us to service a large number of ALUs simultaneously

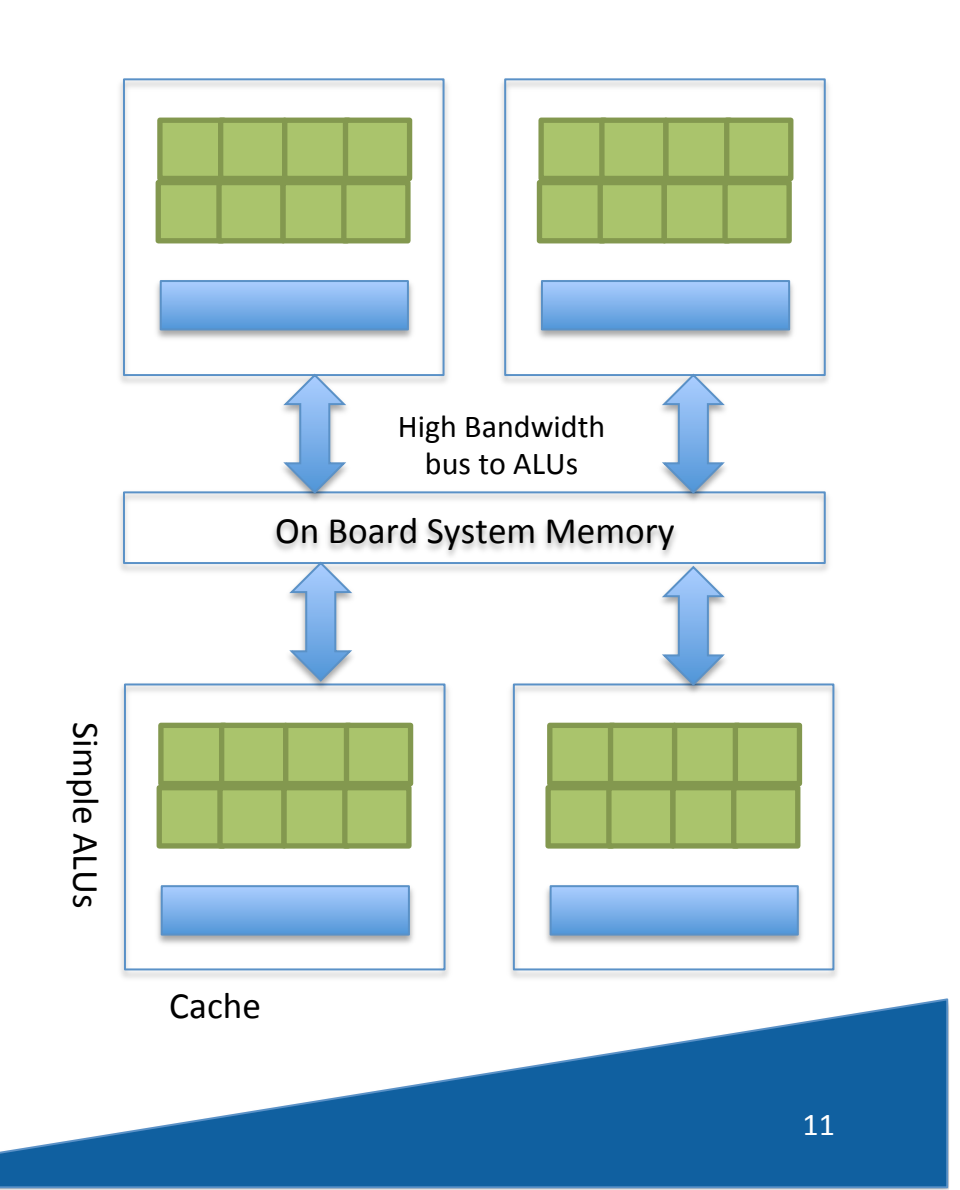

# Typical System

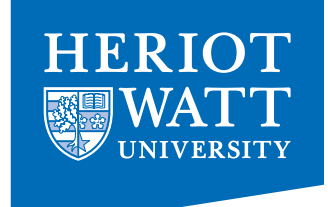

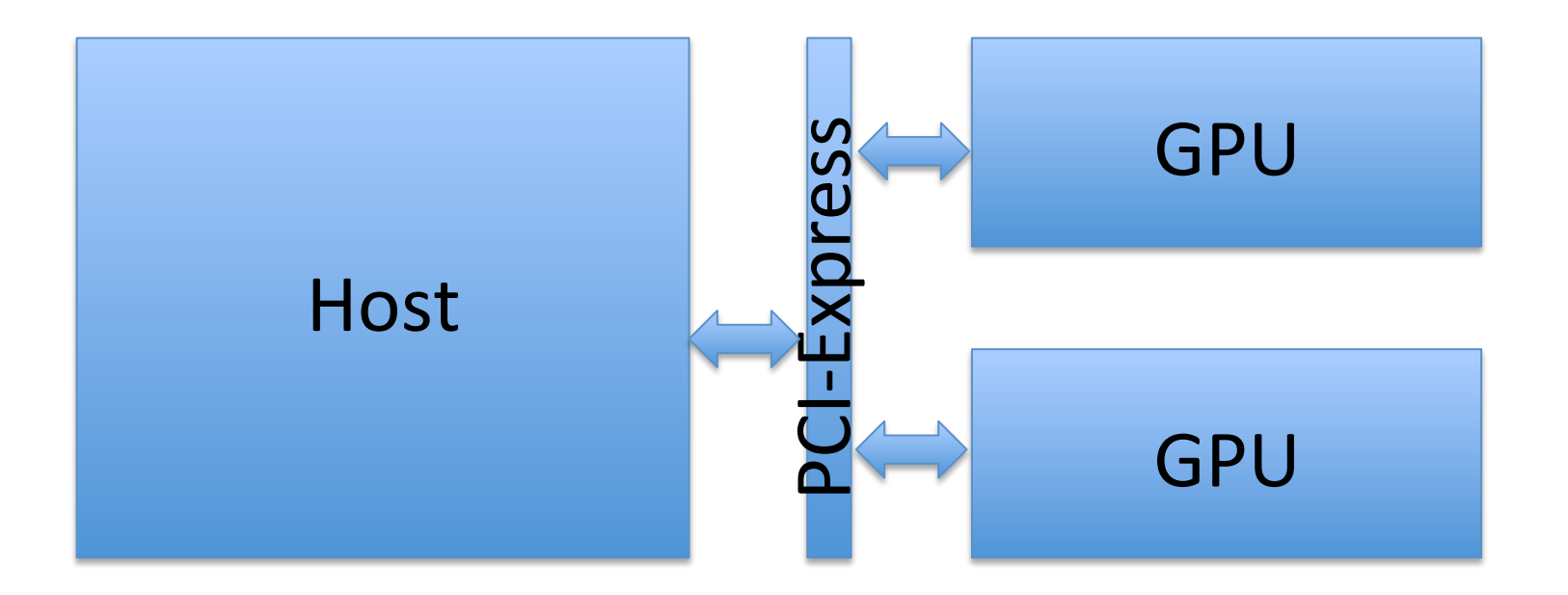

- Host initiated memory transfers
- Host initiated computations on the GPU (kernels)

## Nvidia GPUs Fermi Architecture

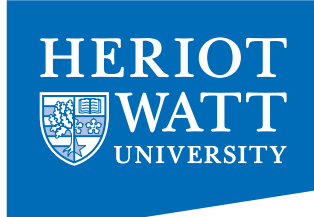

- GTX 480 Compute 2.0 capability
	- 15 cores or Streaming Multiprocessors (SMs)
	- Each SM features 32 CUDA processors
	- 480 CUDA processors
- Global memory with ECC

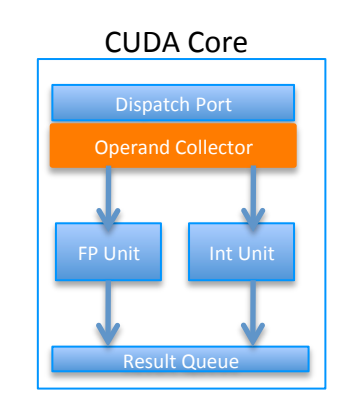

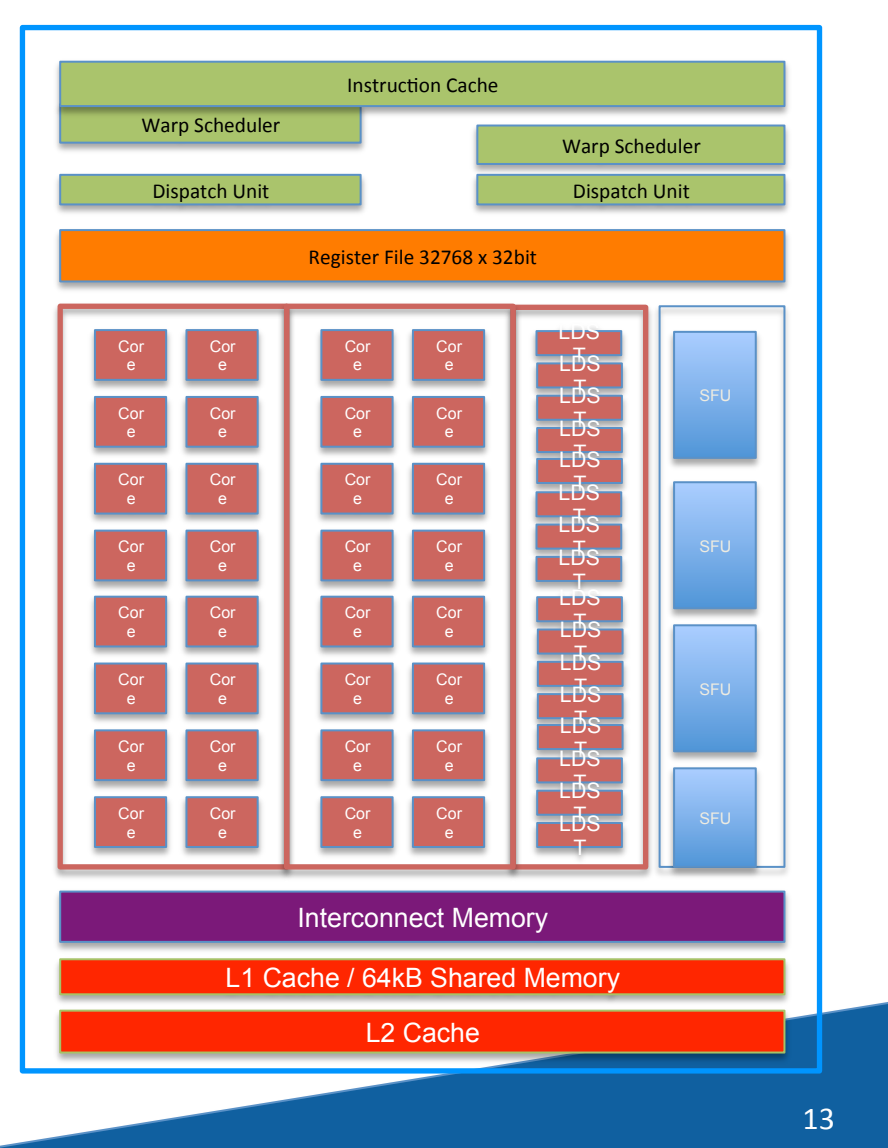

## Nvidia GPUs Fermi Architecture

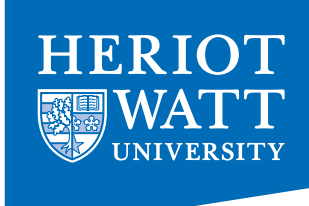

- SM executes threads in groups of 32 called warps.
	- $-$  Two warp issue units per SM
- Concurrent kernel execution
	- $-$  Execute multiple kernels simultaneously to improve efficiency
- CUDA core consists of a single ALU and floating point unit FPU

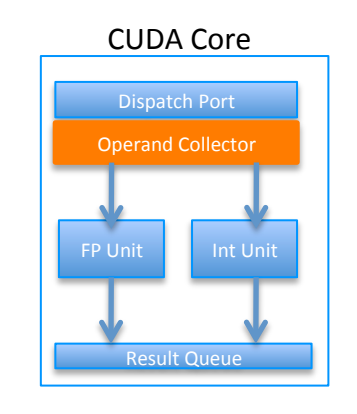

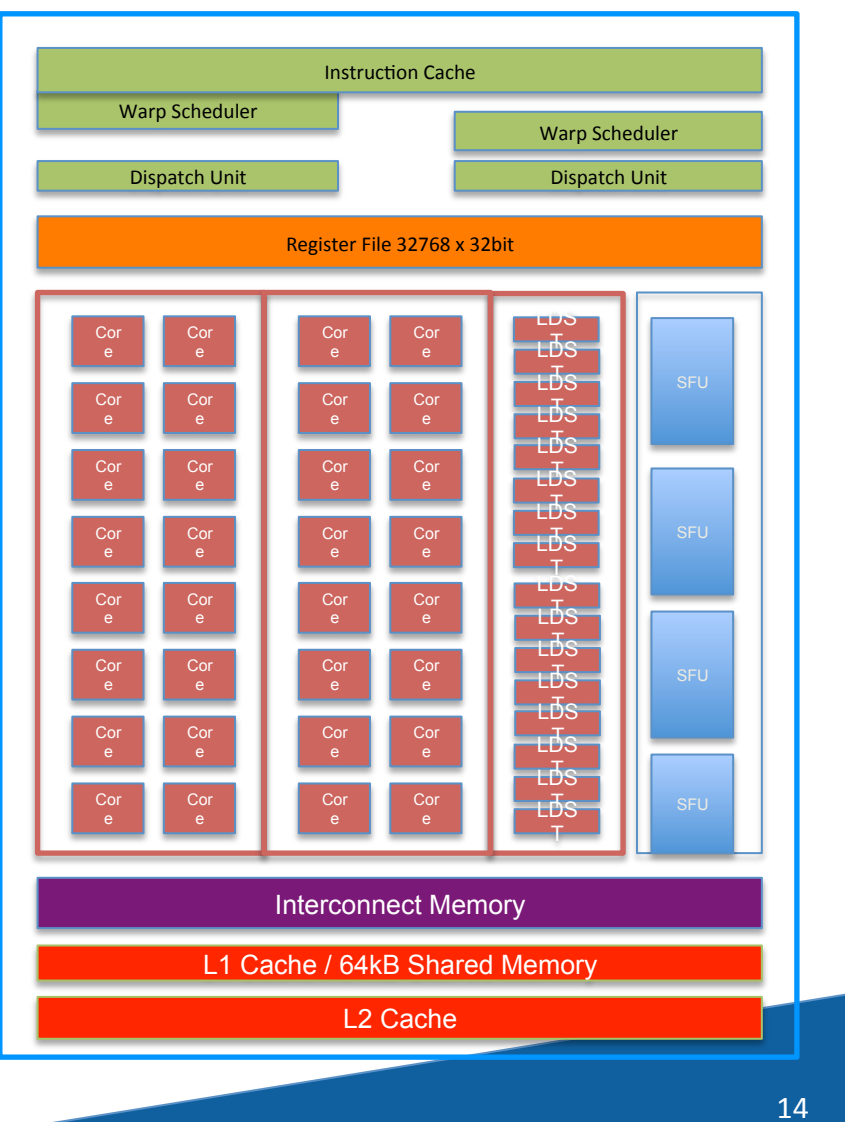

# SIMD vs SIMT

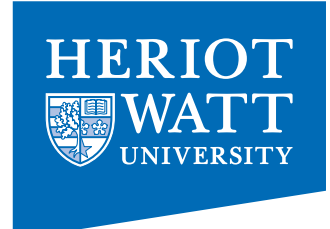

- SIMT denotes scalar instructions and multiple threads sharing an instruction stream
	- $-$  HW determines instruction stream sharing across ALUs
	- $-$  E.g. NVIDIA GeForce ("SIMT" warps), AMD Radeon architectures ("wavefronts") where all the threads in a warp /wavefront proceed in lockstep
	- Divergence between threads handled using predication
- SIMT instructions specify the execution and branching behavior of a single thread
- SIMD instructions exposes vector width,
	- E.g. of SIMD: explicit vector instructions like x86 SSE

## **SIMT Execution Model**

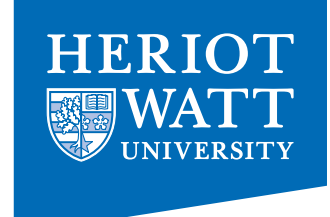

- SIMD execution can be combined with pipelining
	- ALUs all execute the same instruction
	- Pipelining is used to break instruction into phases
		- When first instruction completes (4 cycles here), the next instruction is ready to execute

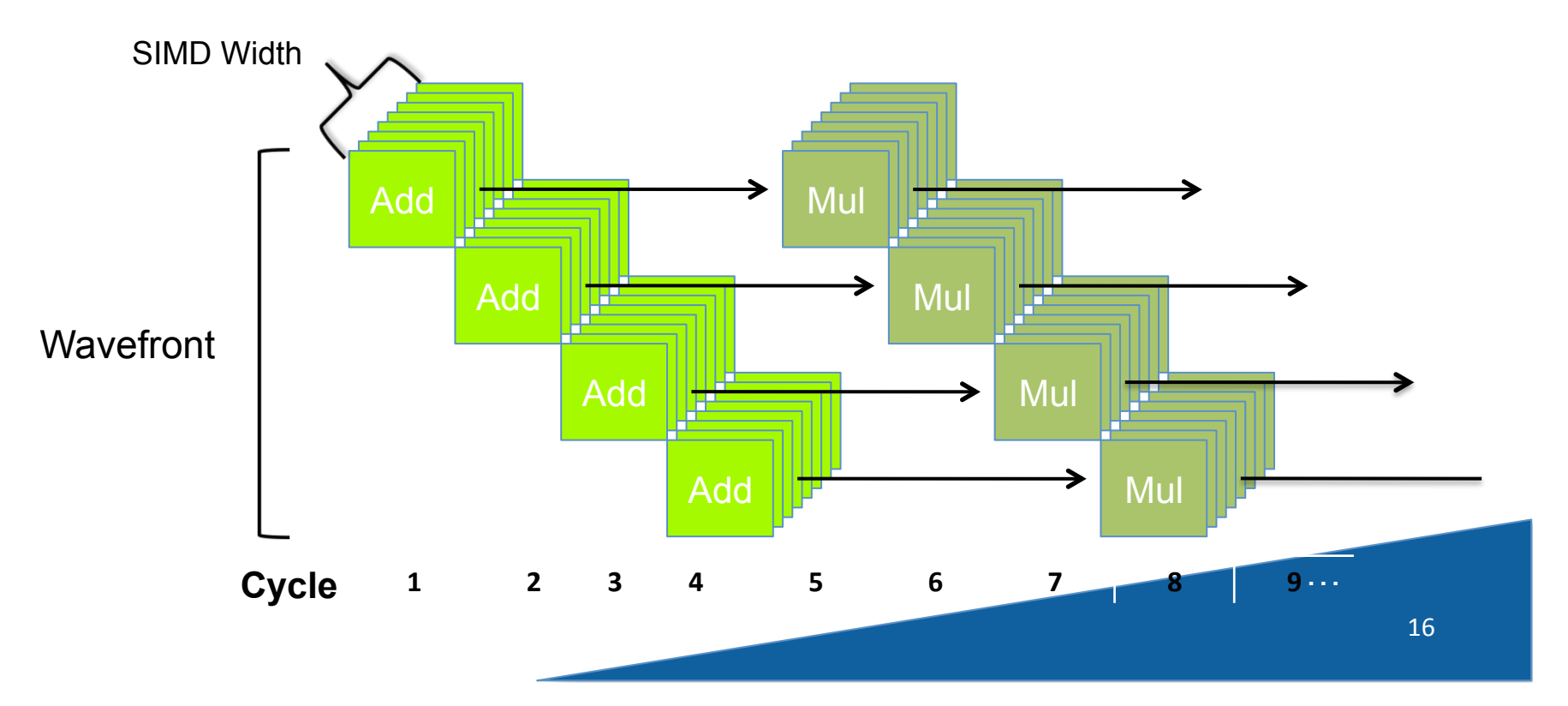

# **NVIDIA Memory Hierarchy**

- L1 cache per SM configurable to support shared memory and caching of global memory
	- 48 KB Shared / 16 KB of L1 cache
	- 16 KB Shared / 48 KB of L1 cache
- Data shared between work items of a group using shared memory
- Each SM has a 32K register bank
- L2 cache (768KB) that services all operations (load, store and texture)
	- Unified path to global for loads and stores

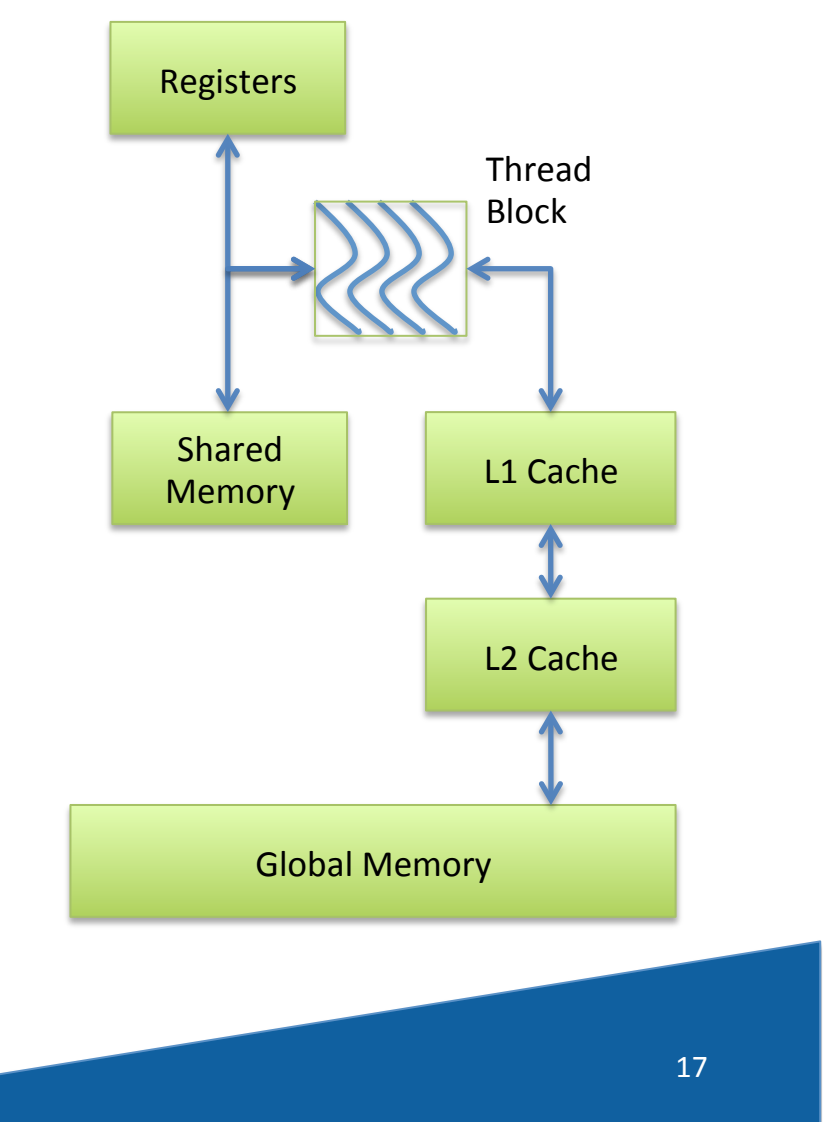

### **NVIDIA Memory Model in** OpenCL

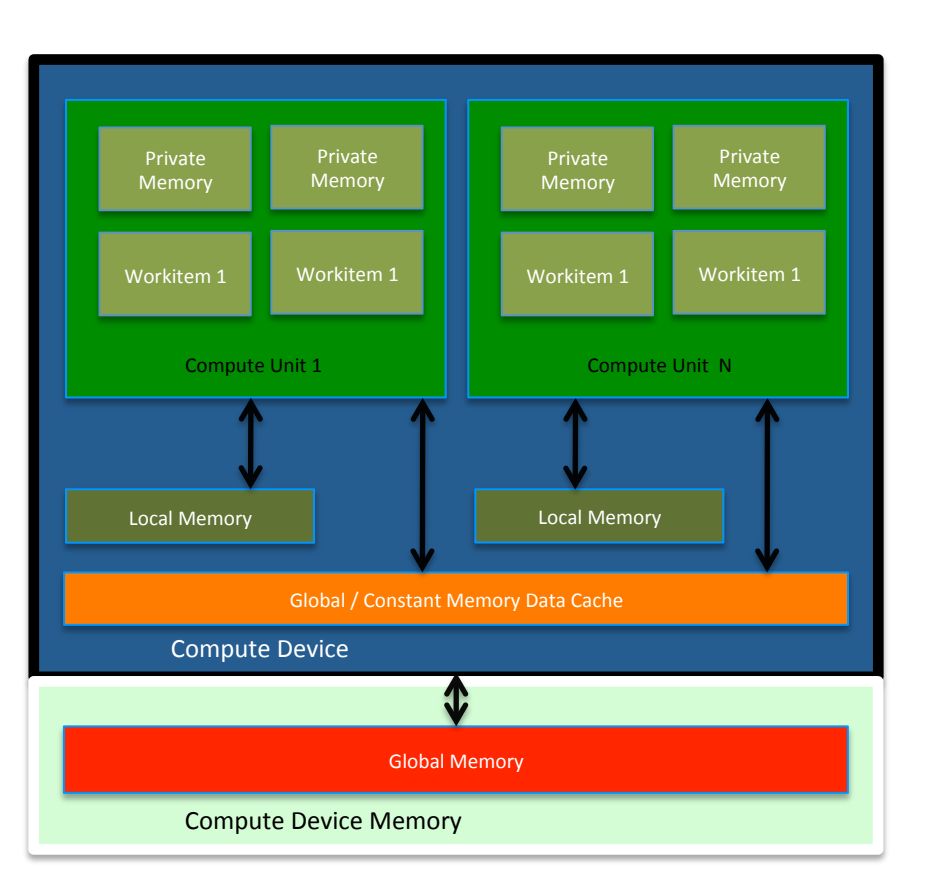

- Like AMD, a subset of hardware memory exposed in OpenCL
- Configurable shared memory is usable as local memory
	- Local memory used to share data between items of a work group at lower latency than global memory

**HERIC** 

Private memory utilizes registers per work item

# Mapping Threads to Data

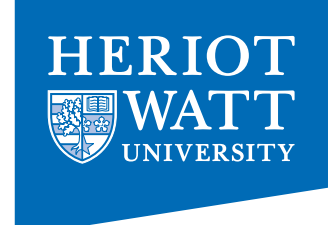

- Consider a simple vector addition of 16 elements
	- $-$  2 input buffers (A, B) and 1 output buffer (C) are required

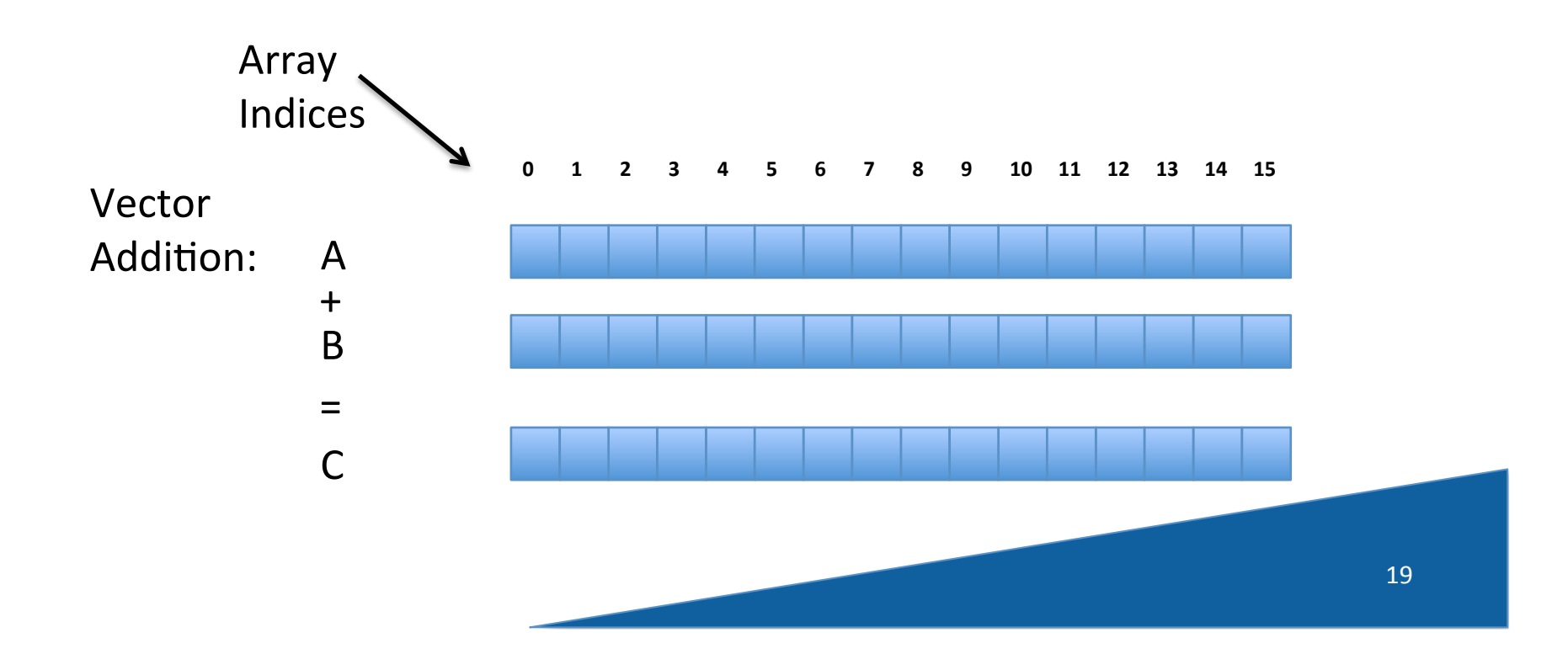

# Mapping Threads to Data

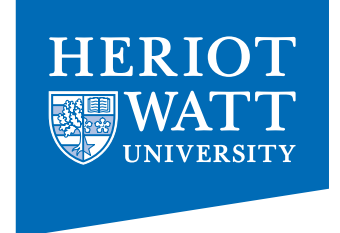

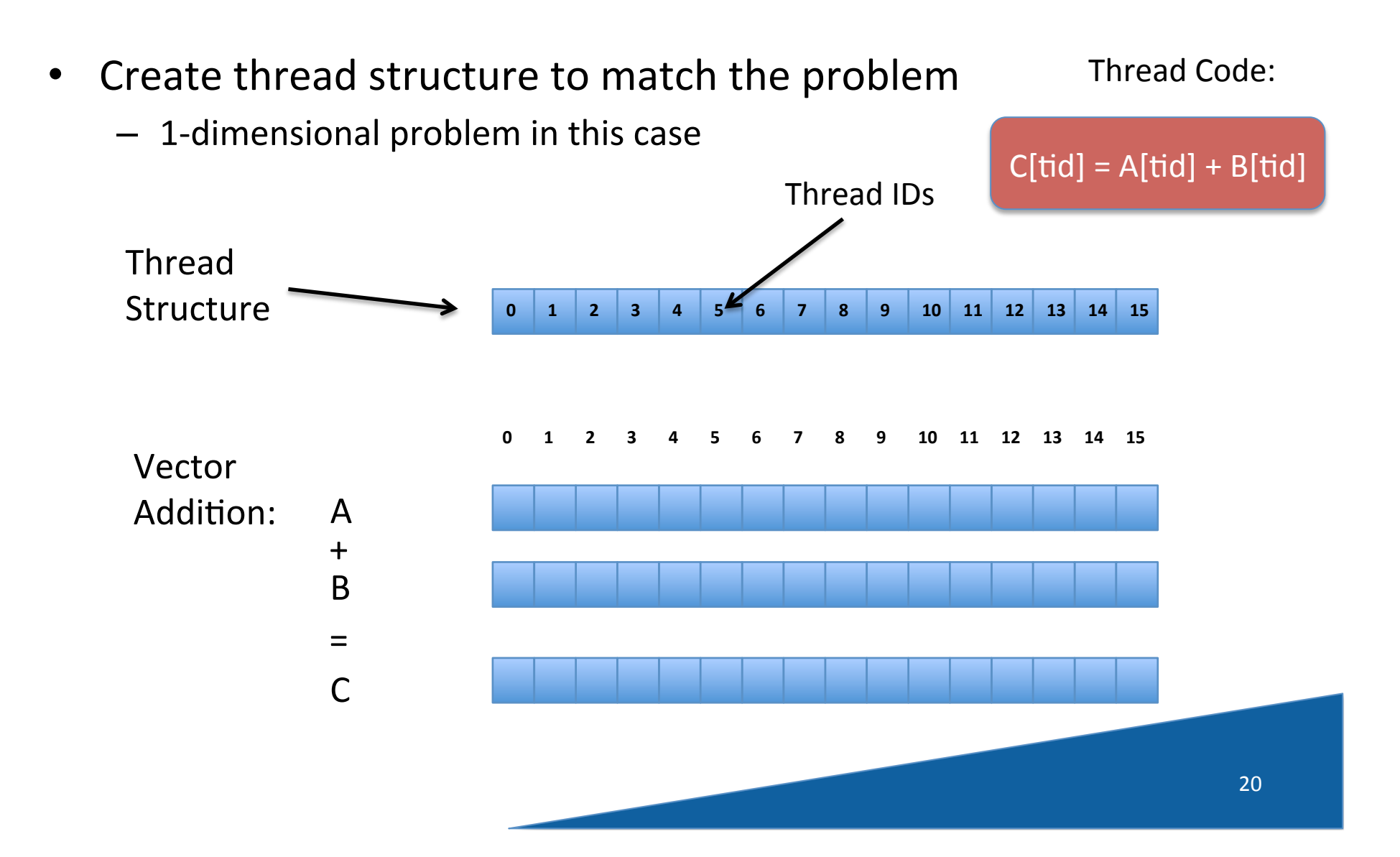

# Thread Structure

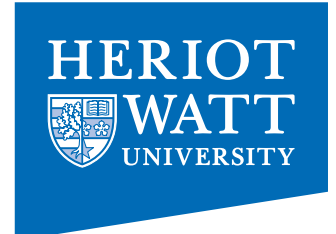

- OpenCL's thread structure is designed to be scalable
- Each instance of a kernel is called a work-item (though "thread" is commonly used as well)
- Work-items are organized as work-groups
	- Work-groups are independent from one-another (this is where scalability comes from)
- An index space defines a hierarchy of workgroups and work-items

# Thread Structure

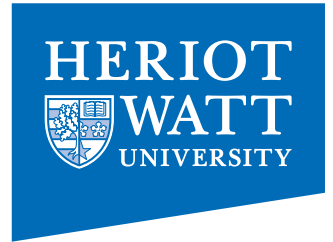

- Work-items can uniquely identify themselves based on:
	- $-$  A global id (unique within the index space)
	- A work-group ID and a local ID within the work-group

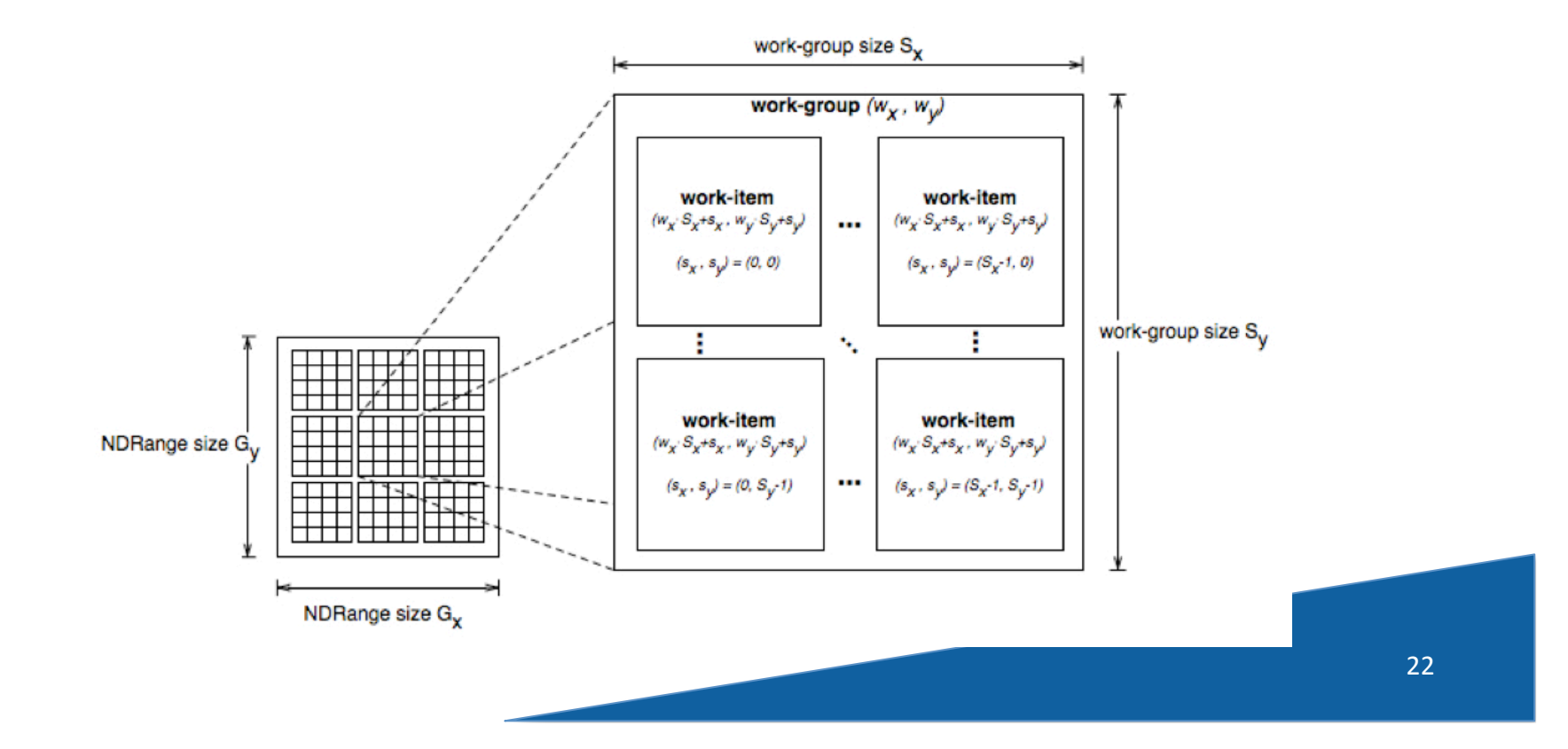

# If you are excited.....

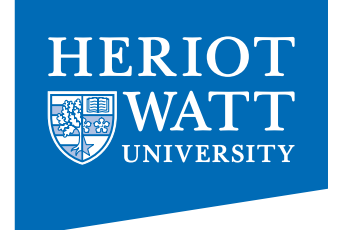

- you can get started on your own  $\odot$
- google AMD openCL
- or Intel openCL
- or Apple openCL
- or Khronos
- download an SDK and off you go!

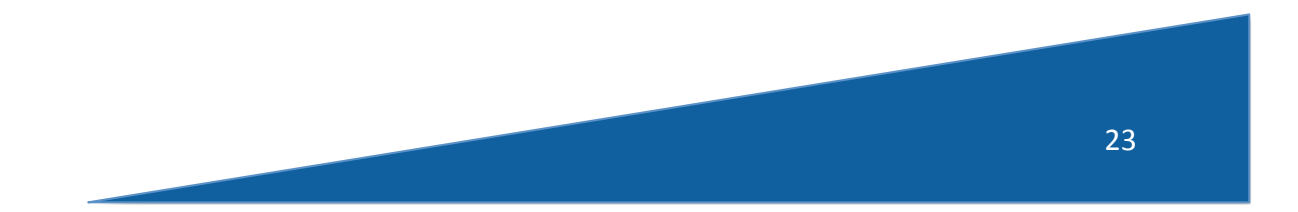